# $\mathbb{I}$

## **CONTENTS**

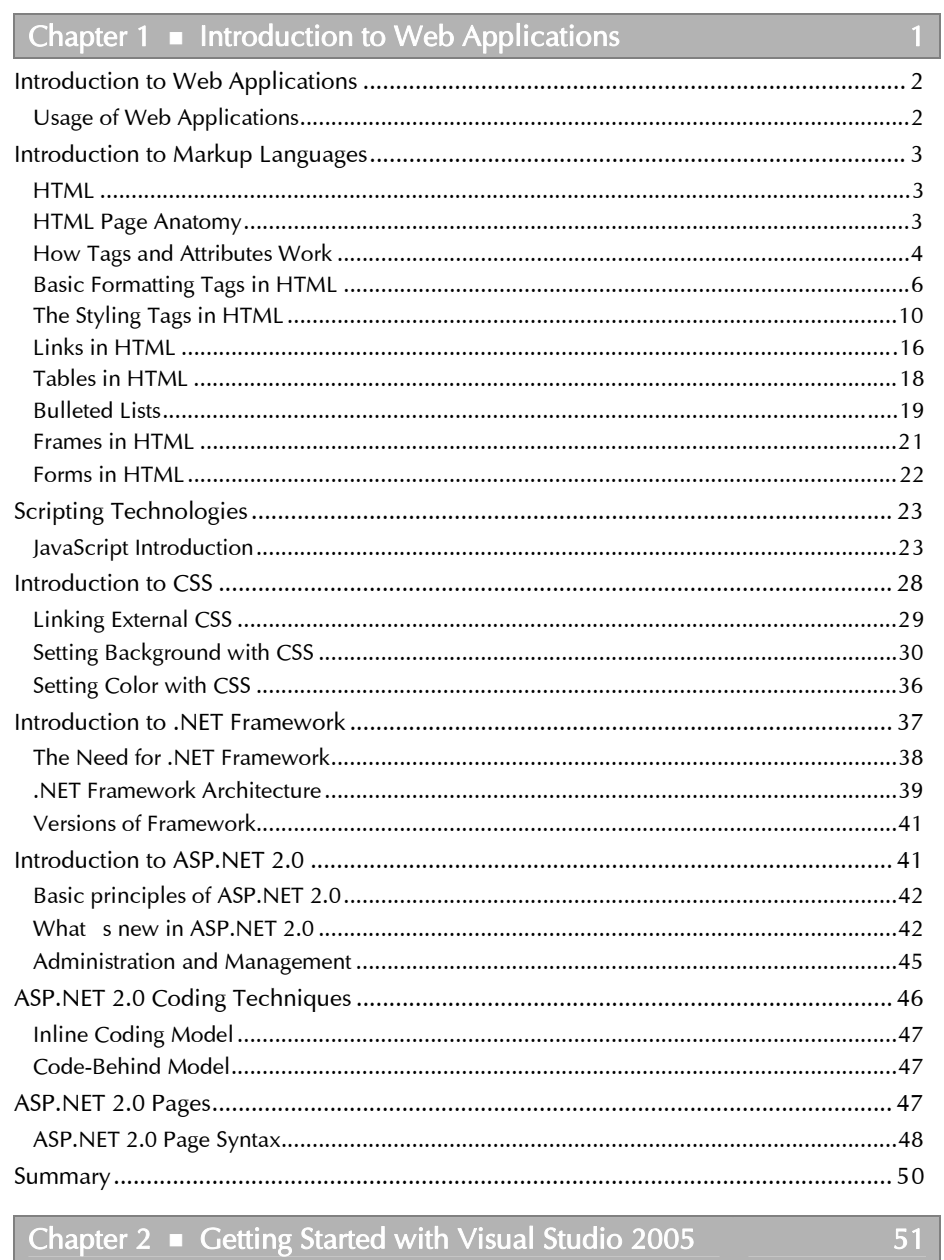

## Chapter  $2 \equiv$  Getting Started with Visual Studio 2005

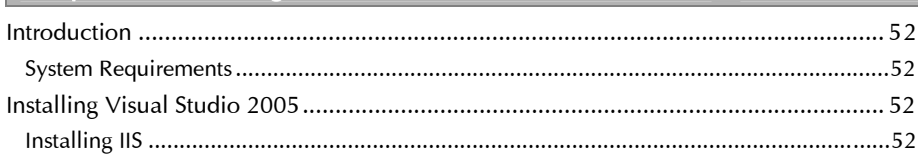

#### ASP.NET 2.0 in Simple Steps

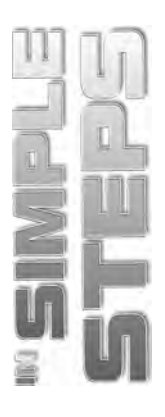

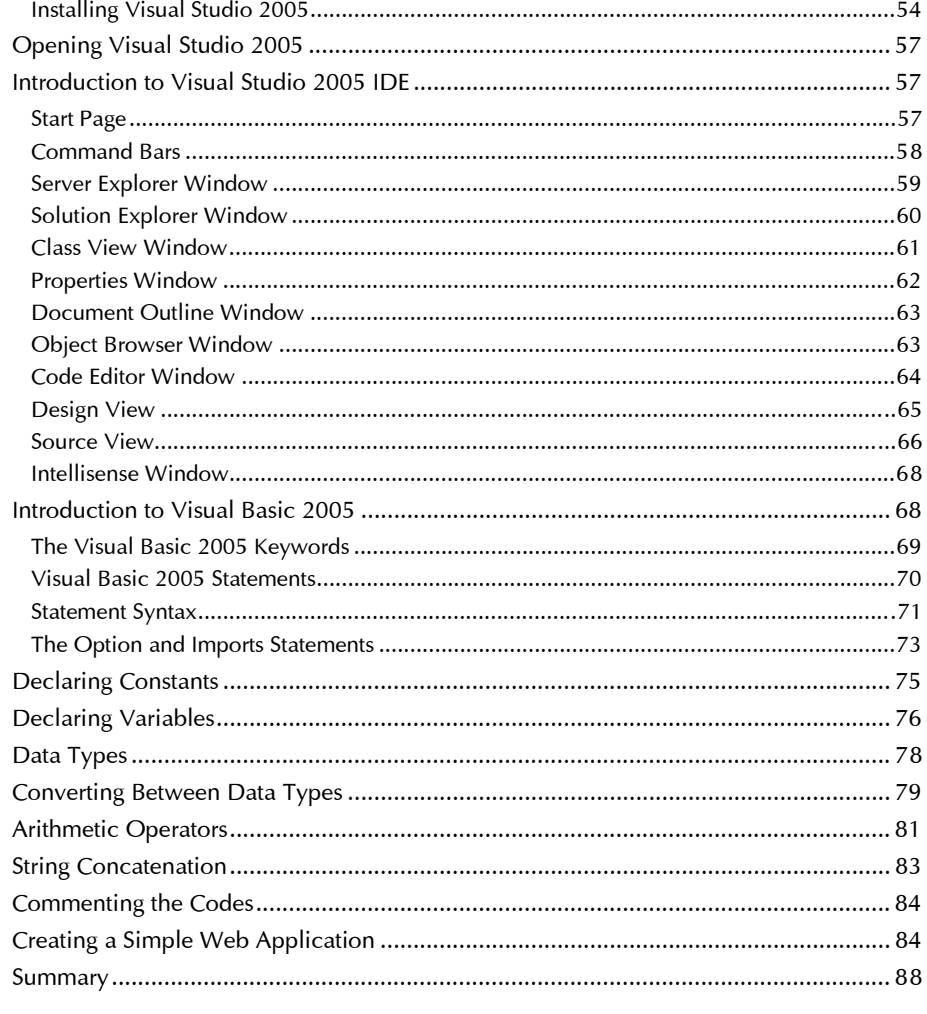

#### Chapter 3 Standard Controls

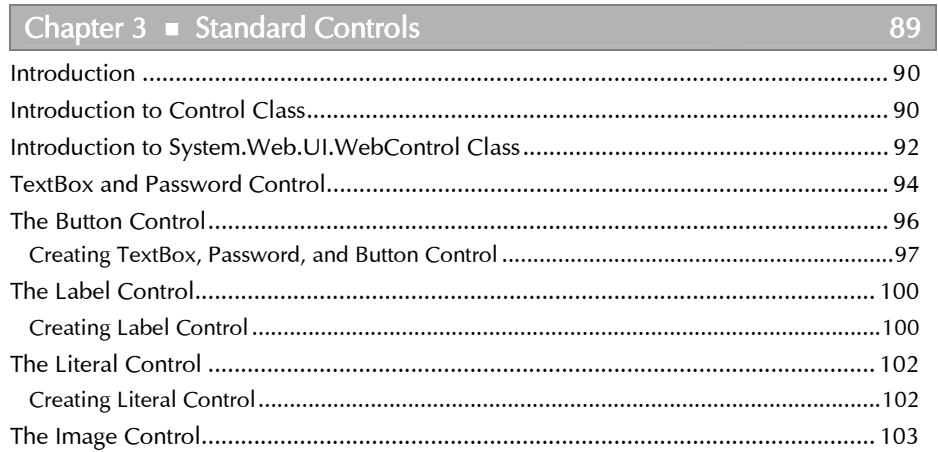

#### Contents

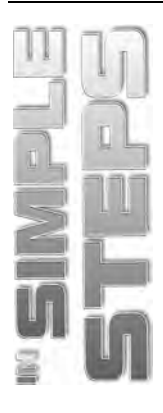

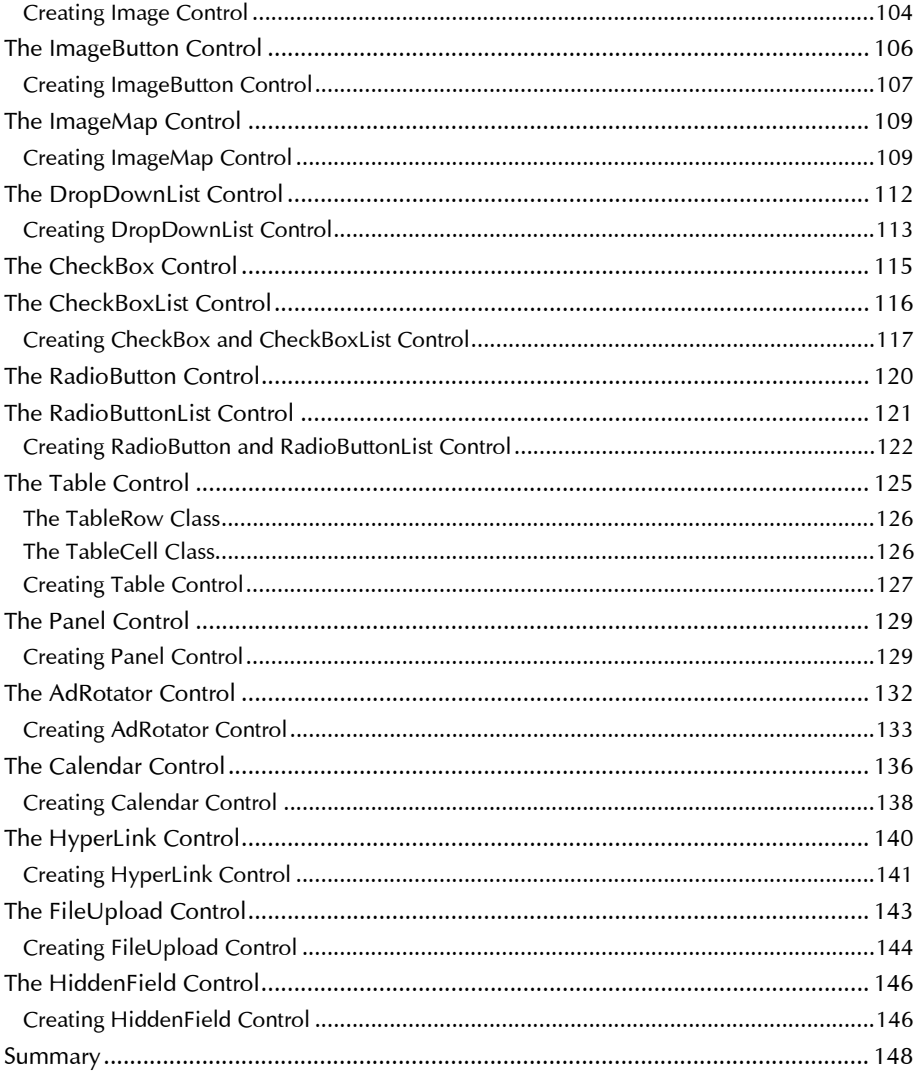

### Chapter 4 • Navigation Controls

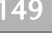

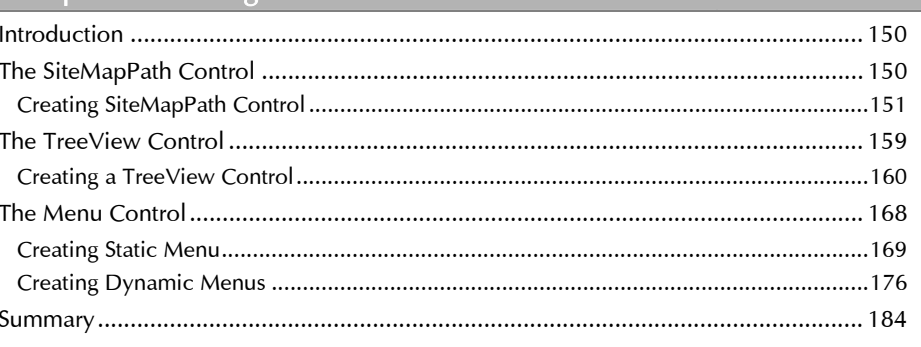

#### ASP.NET 2.0 in Simple Steps

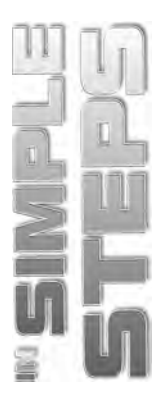

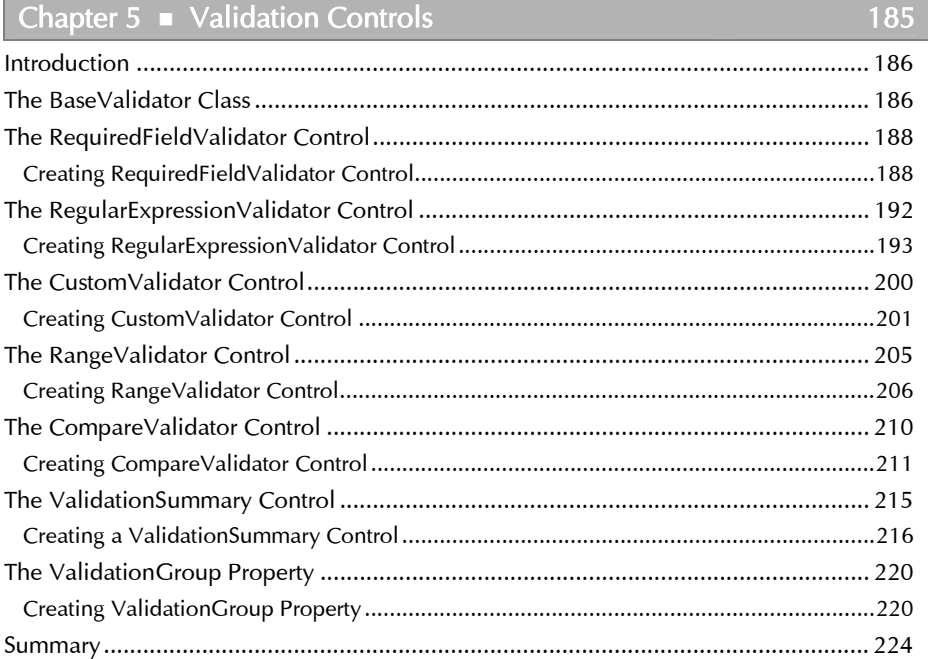

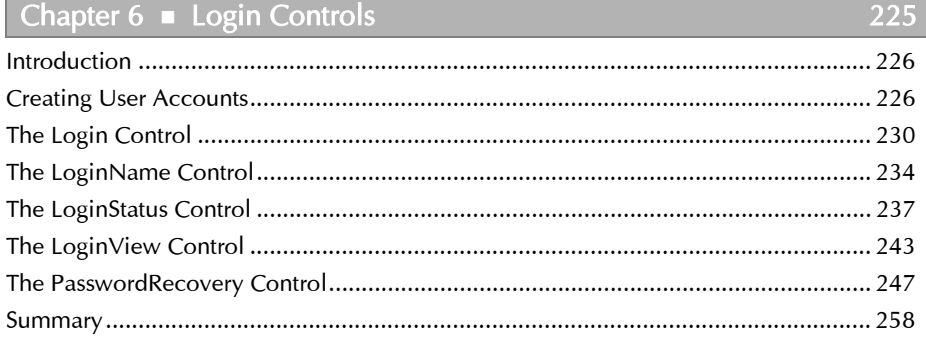

## Chapter 7 • WebParts Controls

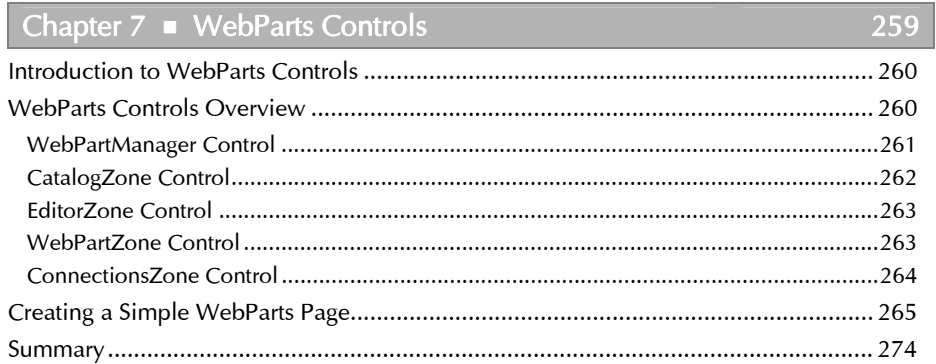

#### $Contents$

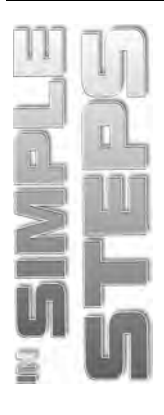

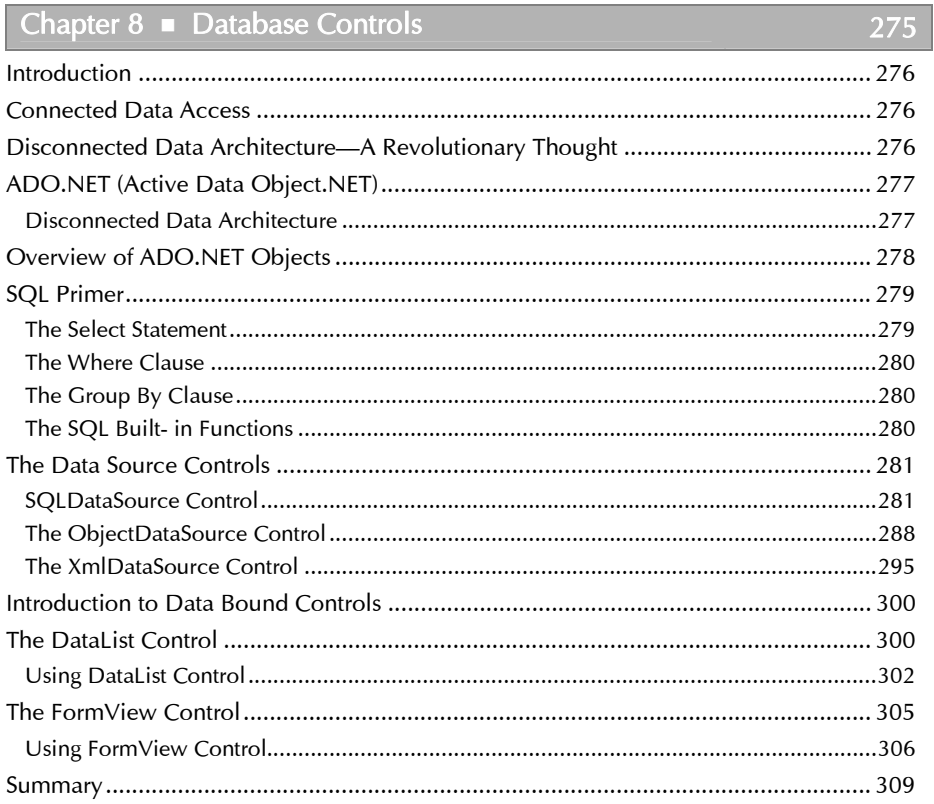

#### Chapter 9 Master Pages and Themes

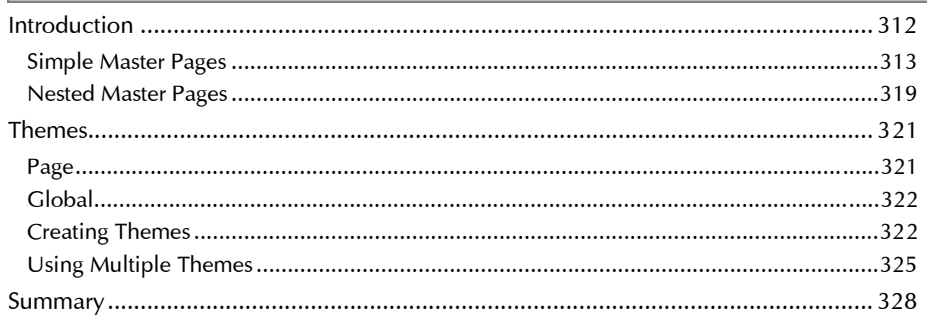

#### Chapter 10 Deployment

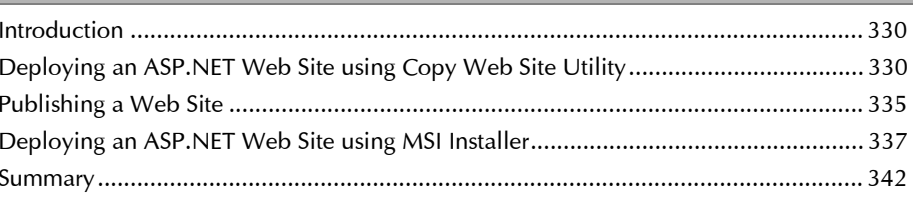

 $311$ 

329

#### ASP.NET 2.0 in Simple Steps

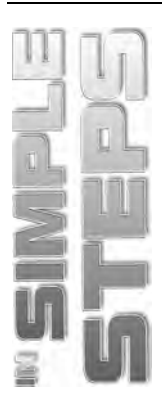

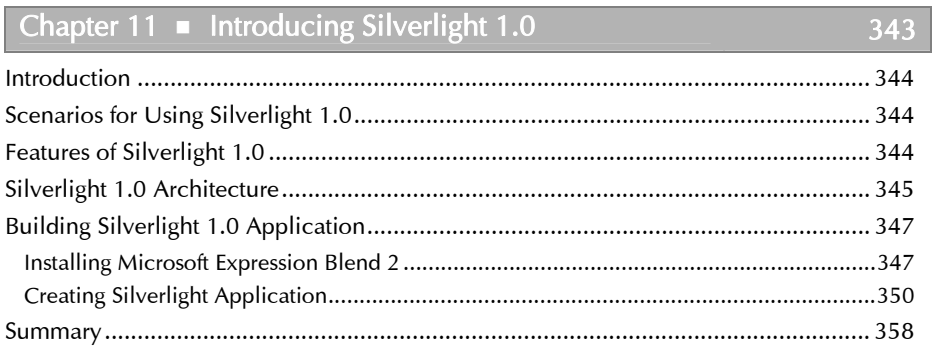